#### [Metric Screen]

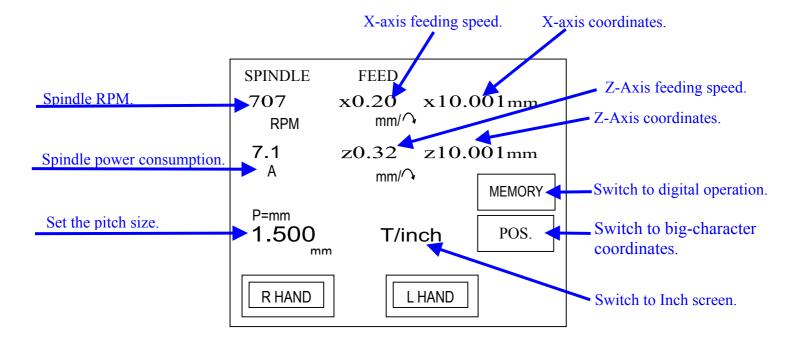

#### [Inch Screen]

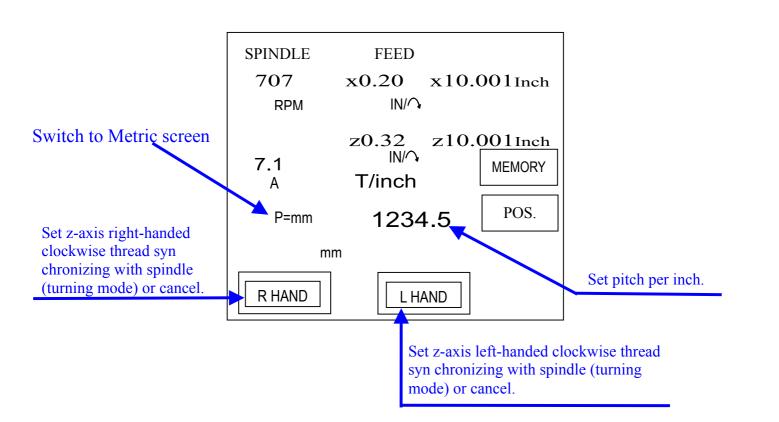

### [Digital operation]

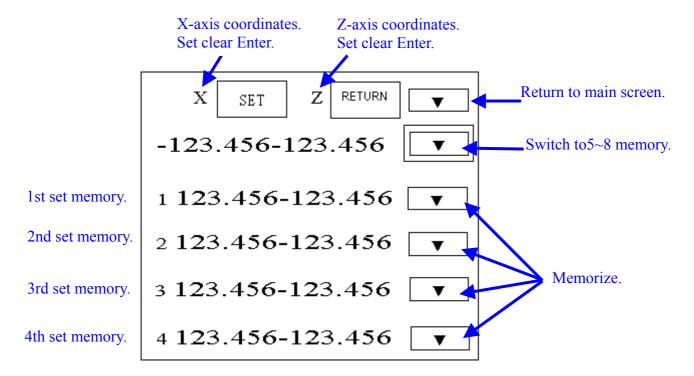

### [Digital operation]

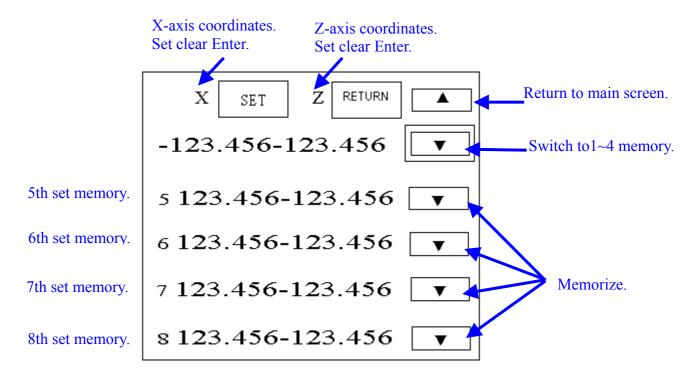

### **\*\* ONLY TOUCH NUMBER CAN SET NEW MEMORY.**

# [Big-character coordinates]

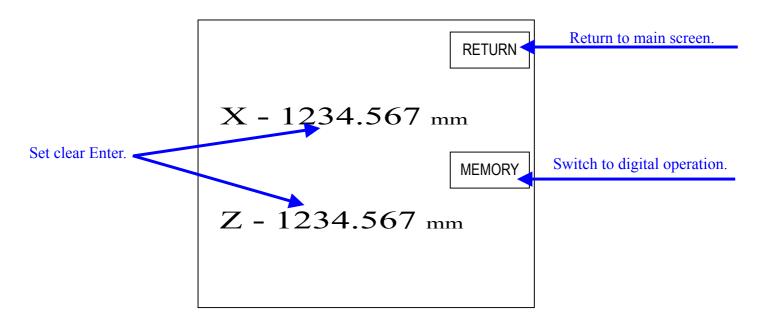

# **X ONLY TOUCH NUMBER CAN SET NEW MEMORY.**

## [Numerical setting keyboard]

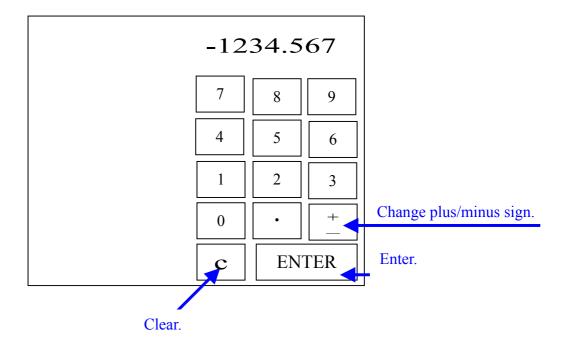

Such a keyboard will pop up each time a changeable numerical column is pressed and will disappear automatically upon numbers being entered.

\* The change of plus/minus sign is to be conducted after entering the numbers.